# **Infrastructure - Task #45**

## **create slide viewer capability for home page**

2009-09-23 18:44 - Matthew Jones

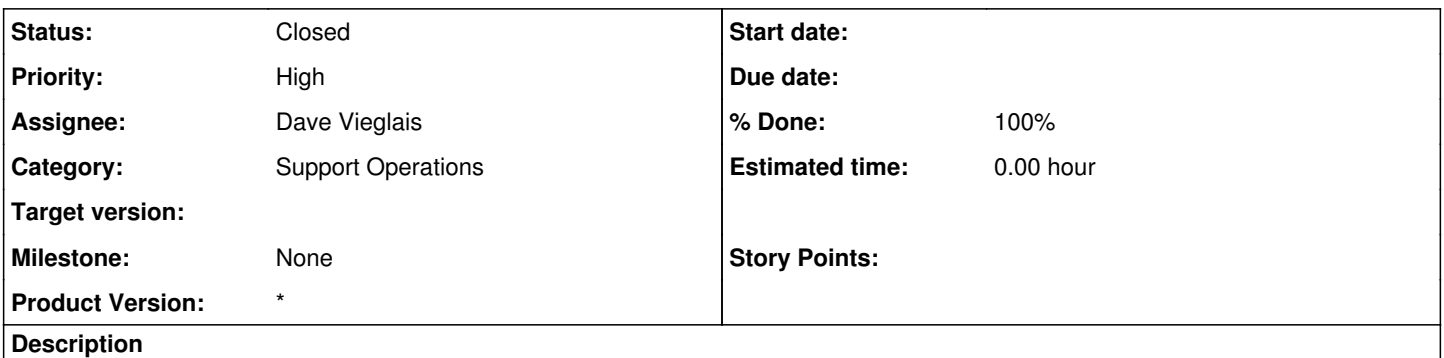

We want to be able to display multiple items on the home page. Need a slide viewer that lets a section of the page dynamically change over time.

### **History**

#### **#1 - 2009-10-18 06:02 - Matthew Jones**

Basically completed by incorporating a jQuery plugin (Galleryview) into the plone site. Some cross-browser rendering issues when integrated in plone still need to be resolved. In particular, Safari (and other webkit browsers) does not show the background image behind the slideshow.

According to Dave, the following helps fix the display on Safari:

then for each

style="width: 490px; height: 330px; position: absolute; overflow-x: hidden; overflow-y: hidden; top: 0px; left: 350px; display: none; opacity: 0.685522; "

But this seems to be an interaction with plone, as it works outside of plone. So need to track down what plone is modifying in the CSS and work around that.

## **#2 - 2010-03-03 03:32 - Matthew Jones**

Reassign to vieglais so he can reassign to web developer at UNM on [DataONE.](https://redmine.dataone.org/projects/d1/wiki/DataONE) Cross-browser testing and tweaking needed, otherwise this is working.

## **#3 - 2010-06-15 14:50 - Dave Vieglais**

*- Status changed from In Progress to Closed*

This was sorted out some time ago. Need to create new set of tasks if there's a decision to make significant changes to the current web presence.